## **ECS Agent - How to Handle Incoming Calls**

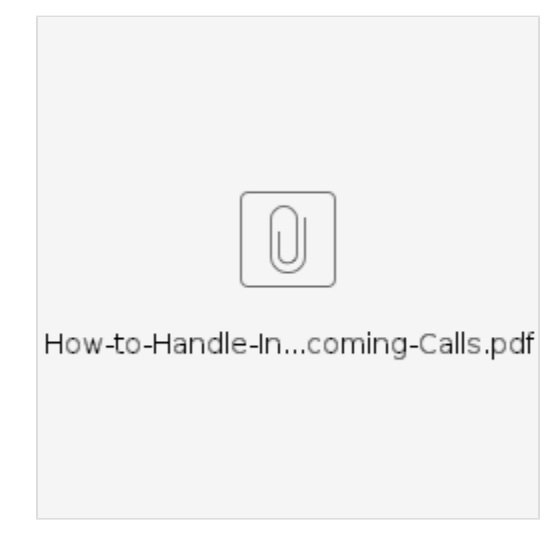